### Cross compiling to 6502 8-bit systems with 'cc65'

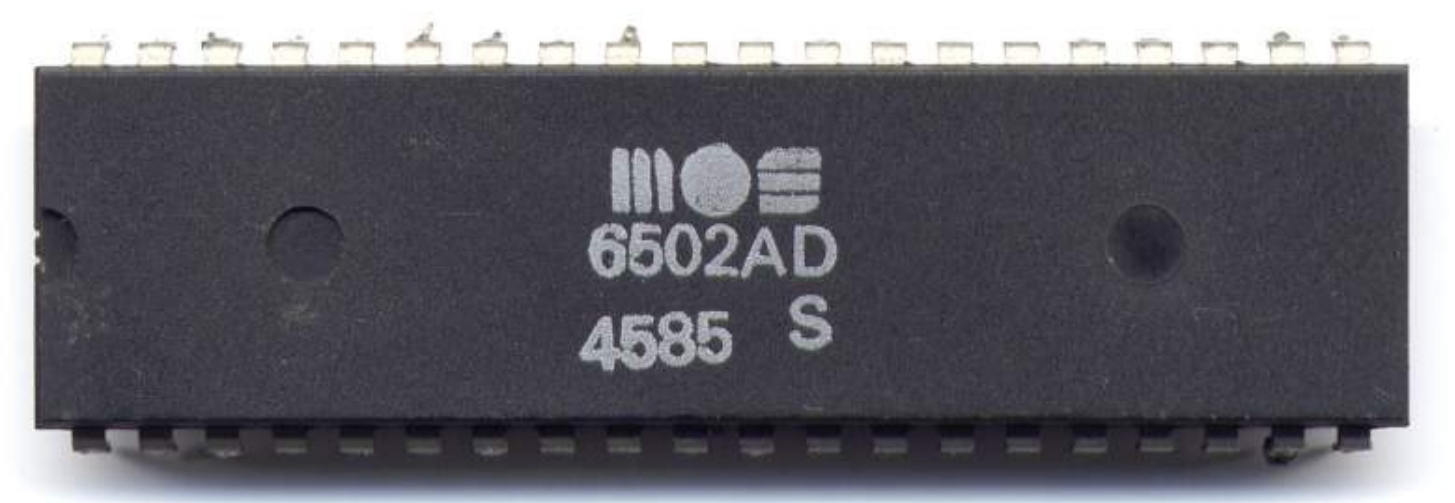

#### Bill Kendrick New Breed Software

Linux Users' Group of Davis September 14, 2015

# 6502, a 40 year old CPU still in use!

- An 8-bit microprocessor
- Released in 1975 by MOS Technology
	- MOS = Metal Oxide Semiconductor
	- Former Motorola employees moved to MOS to produce a lowcost CPU (alt. to 6800)
	- Lots of history:
		- [https://en.wikipedia.org/wiki/MOS\\_Technology\\_6502](https://en.wikipedia.org/wiki/MOS_Technology_6502)
		- <http://6502.org/>
- I'm not a CPU expert or historian; I'm sure some of you here know *way* more than me <looks at Steve>

## Atari VCS...

- Atari, founded in 1972, began with arcade games (Pong, Space War, etc.)
- 1977 the Video Computer System (VCS, later known as 2600) was released
	- 6502-based home video game console
	- Cartridge-based (vs. built-in) games
		- $\cdot$  (2<sup>nd</sup> to do so, but arguably industry-changer)
	- Inadverdently created 3rd-party game software industry
	- RF-based output, TV-oriented video chip (TIA, Television Interface Adapter)
	- Whopping 128 *bytes* of RAM; cart. ROMs up to 4K (w/o tricks)
	- [https://en.wikipedia.org/wiki/Atari\\_2600](https://en.wikipedia.org/wiki/Atari_2600)

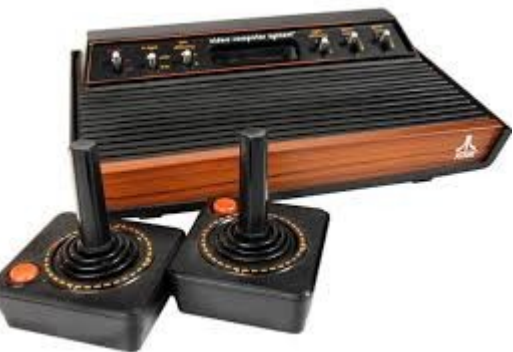

# Atari 8-bits, the next VCS/2600?

- 1979, Atari 400 & 800 released
	- 6502-based home computer; up to 48KB RAM, 10KB OS ROM, BASIC on cartridge
	- "CTIA" or "GTIA" video-driving graphics chip
	- "ANTIC" video coprocessor, w/ own instruction set
	- "POKEY" I/O chip (sound, keyboard, analog-to-digital)
	- "SIO" plug-n-play, daisy-chain'able serial bus interface
		- Not as fast as parallel; designed to reduce RF output (FCC regulations; see also: aluminum encasing)
		- Disk drives, cassette drives, printers, MODEMs, etc.
		- Joe Decuir, who holds patents for SIO, worked on USB!
	- ROM-based cartridge software, too
	- [https://en.wikipedia.org/wiki/Atari\\_8-bit\\_family](https://en.wikipedia.org/wiki/Atari_8-bit_family)

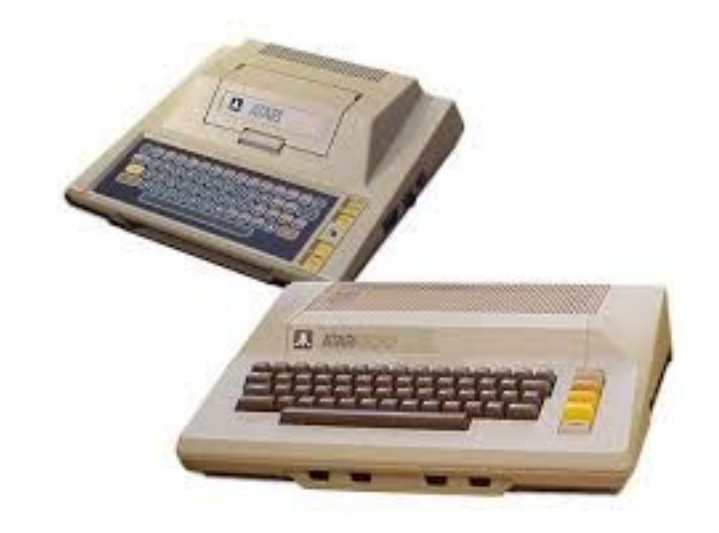

- 1980s, XL and XE series of home computers (64-128KB RAM, 16KB ROM, etc.)
- 1982, Atari 5200 SuperSystem, based on 6502, GTIA, ANTIC & POKEY
	- [https://en.wikipedia.org/wiki/Atari\\_5200](https://en.wikipedia.org/wiki/Atari_5200) ← so... yes :)

# FFWD - predecessor to the Amiga!

- Jay Miner, who worked on 2600 TIA and 400/800 CTIA & ANTIC, wanted to create a 16bit, floppy-disk-based game console
	- "It's complicated" [https://en.wikipedia.org/wiki/Amiga\\_Corporation](https://en.wikipedia.org/wiki/Amiga_Corporation) <http://lowendmac.com/orchard/06/amiga-origin-commodore.html>
- ANTIC + GTIA provided:
	- 40 column, 24 row 2-color text
	- 20x12 & 20x24 colored text modes (5 colors total)
	- 40x12 & 40x24 multicolored text modes (4 colors per char.)
	- 320x192 2-color high res. graphics
	- 160x192, 160x96, 80x96 & 40x48 4-color graphics
	- 128 colors (16 hues x 16 shades), mapped to 9 palette registers (possible to get 256, too)
	- Redefinable character sets (aka fonts; also useful for tile-based graphics)
	- "Player/Missile Graphics", aka "sprites"
	- Hardware horizontal & vertical fine scrolling

# More on Atari graphics

- Normal, narrow (thick borders), and wide (overscan) playfield modes
- ANTIC's instruction set define what's on the screen:
	- What graphics mode? Where in RAM to fetch from? Enable scrolling? Call DLI? (below)
- Vertical Blank Interrupts (VBI) mainline 6502 code is interrupted...
	- Code that runs during while the CRT's electron beam returns to top left corner, to start a new frame (reasonable amount of time for code to run, and runs regularly, 60x/second (NTSC))
- Display List Interrupts (DLI) mainline 6502 code is interrupted...
	- Code that runs while beam returns to left side, as it scans (not very much time for code, but happens ~12,000x/second)
	- Useful for adjusting GTIA chip's registers, to change graphics at points down the screen (e.g., player/missile position, color registers)
- VBI & DLI are useful for fast I/O
	- Music & sfx playback. Reading mouse or Trak-Ball input device. Etc

#### Atari 8-bit Graphic Examples (old & new)១០០៥ច្រាប់លេ<mark>ចច្រាប់</mark>លុចចម្រុង

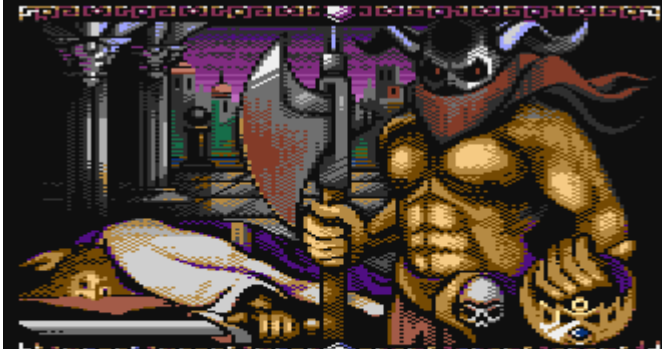

uorries ontu a memoru. An eteriritu of<br>oreao ano suffering became a certainty<br>for the high-born ano peasant atike. The

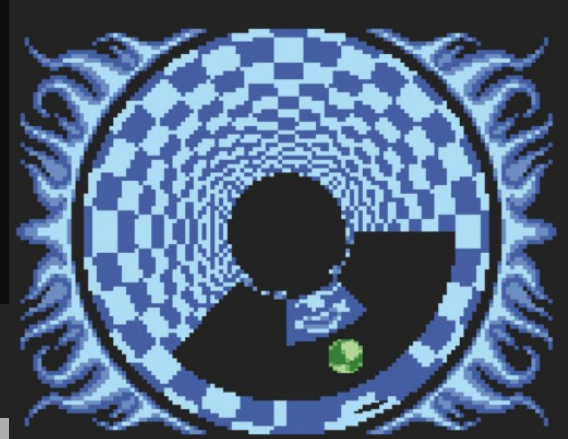

IVES: 5 00106 **JUMPS:** 

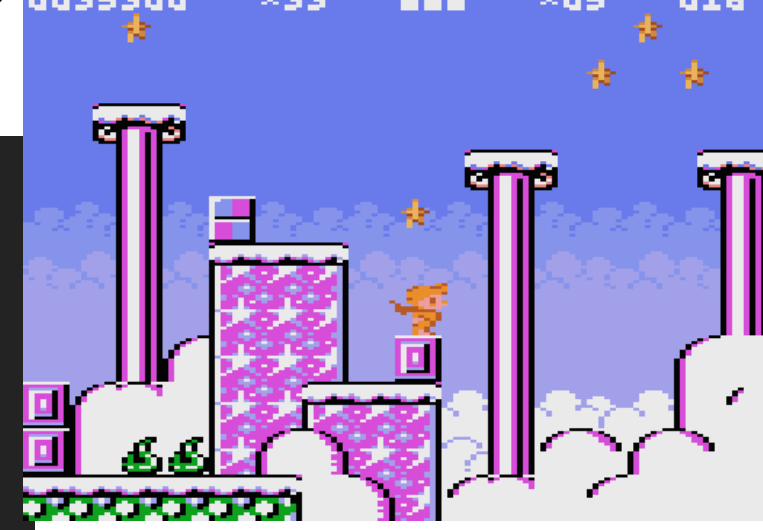

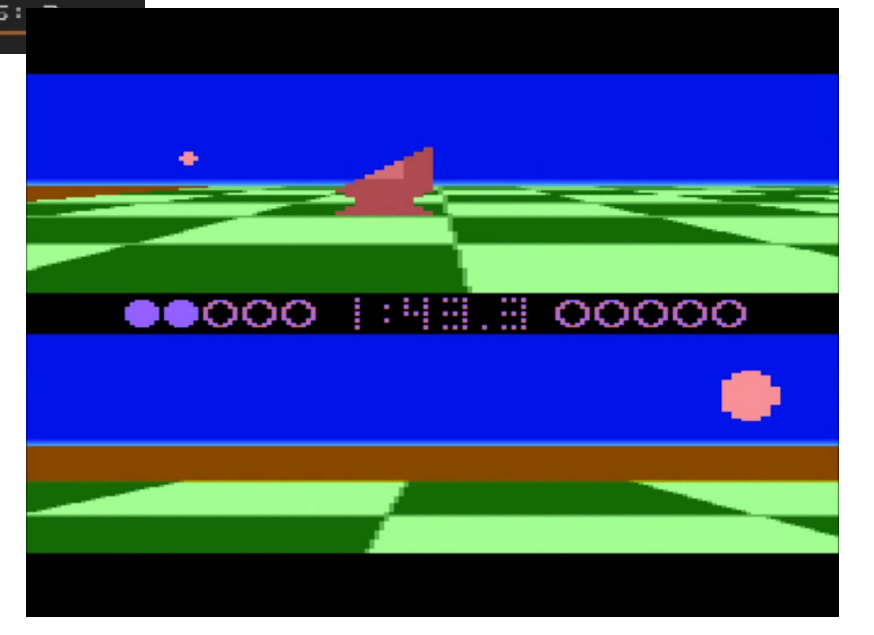

## cc65; an Atari C compiler

- 1989(?), cc65 created for the Atari 8-bit (written using MAC/65 assembler on an Atari)
	- cc65: compile C source to assembly
	- ra65: assemble that into object file
	- link65: link object with C runtime, build executable
	- [http://www.umich.edu/~archive/atari/8bit/Languages](http://www.umich.edu/~archive/atari/8bit/Languages/Cc65/) [/Cc65/](http://www.umich.edu/~archive/atari/8bit/Languages/Cc65/)
- $\cdot$  1997(?), ported to UNIX
- 1999, development continued...

# cc65: a cross-platform compiler

- Today, compiles with GNU *gcc*, runs on:
	- Linux, Windows, Mac OS X, etc.
- Targets various 6502-based platforms:
	- Apple II
	- Atari 2600, 8-bit computers, 5200, Lynx handheld
	- Commodore computers (C=64, C=128, VIC20...)
	- Nintendo Entertainment System (NES)
	- ...and more
- (new) Home: <http://cc65.github.io/cc65/>
- Wiki: <https://github.com/cc65/wiki/wiki>

# Hello, world

• hello.c: #include <stdio.h> #include <unistd.h> int main(void) { printf("hello world\n"); sleep(2); return(0); }

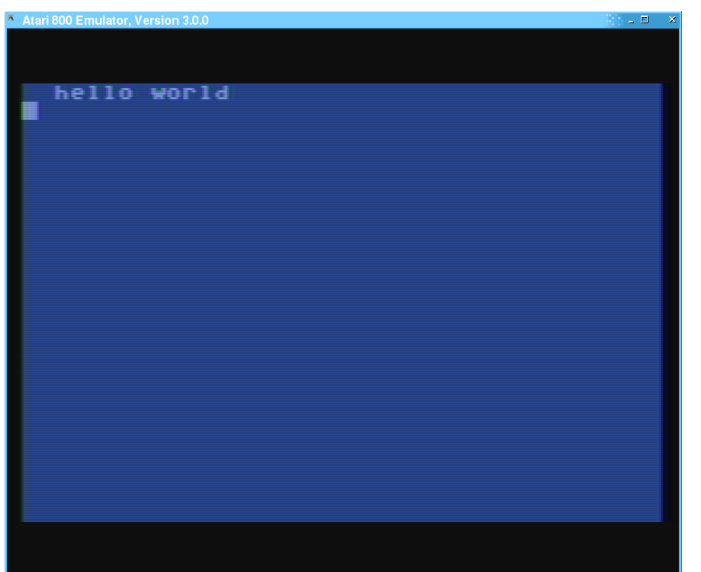

- Compile, assemble & link (one fell swoop, with "cl65"): \$ export CC65\_HOME=/usr/local/share/cc65/ \$ cl65 -t atari hello.c -o hello.xex
- Run in emulator:
	- \$ atari800 -run hello.xex

## Building one step at a time

- Compile C to assembly (.c  $\rightarrow$  .s) \$ export CC65\_HOME=/usr/local/share/cc65/ \$ cc65 hello.c
- Assemble assembly to object  $(s \rightarrow .o)$ \$ ca65 hello.s
- Link object & runtime to executable  $(x \rightarrow x \rightarrow b)$ .) \$ ld65 hello.o atari.lib -t atari -o hello.xex

## Peering inside (assembly)

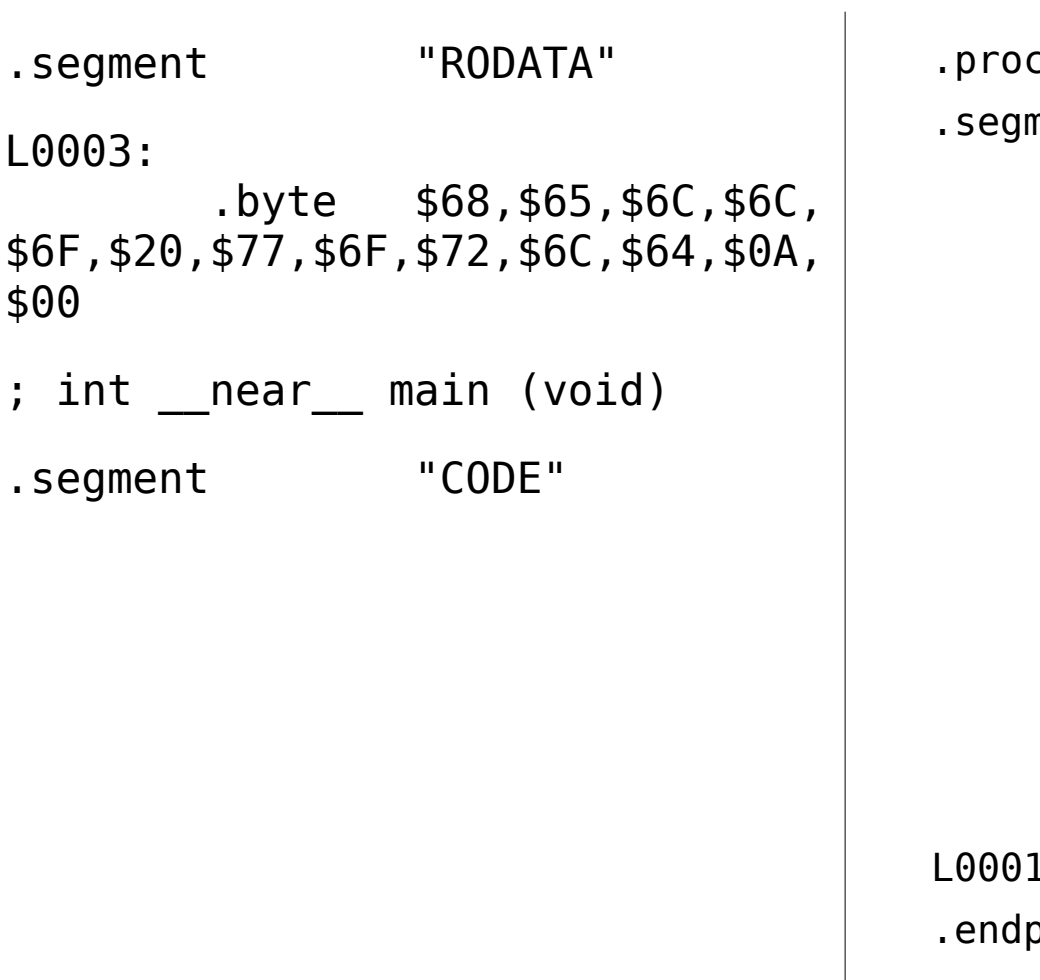

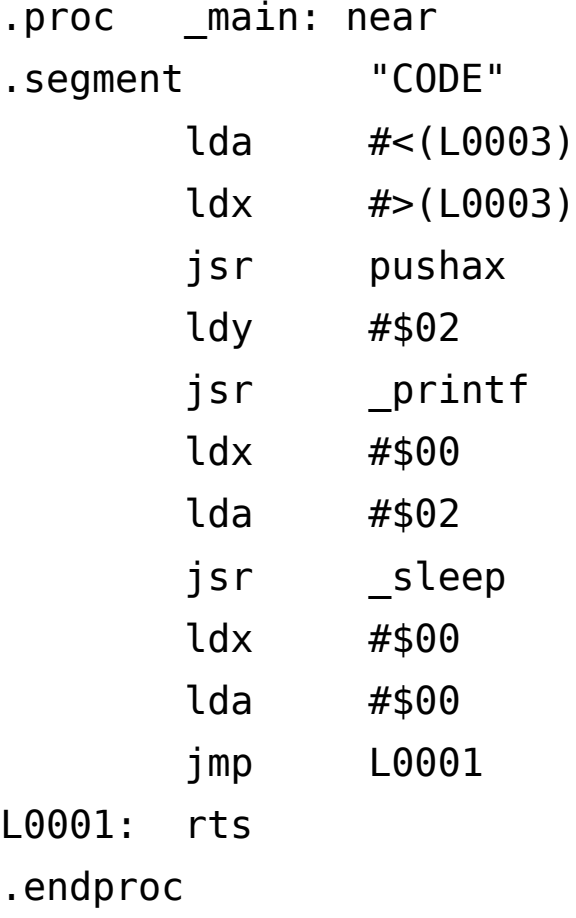

# Peering inside (mapfile)

- Mapfiles contain a detailed overview of the modules used, the sizes for the different segments, and a table containing exported symbols
	- $$$ ld65 hello.o -t atari \ -o hello.xex atari.lib \
		- --mapfile hello.map

#### Character Sets on Atari 128 64 32 16 8 4 2 1 . . . - - - - . . . . - - - . . . . - - - - . . . . - - - - = = ....----....######### ----....---- = 24 .....----################### ....---- = 60 ....#########----....######### ---- = 102 ....#########----....######### ---- = 102 ....*.########################## - - -* - = 126 ....########----....########---- = 102 ....----....----....----.....--- = 0

- Address 756 (0x2F4) used by OS, "Character Base Register", where ANTIC accesses (via DMA, Direct Memory Access) the values to render in text modes
- Points to a 'page' (sections of 256 (0x100) bytes of memory) where 1KB of font data is stored
	- 128 characters x 8 bytes per character

#### Character Sets on Atari

- In BASIC:
	- 10 MEMTOP=PEEK(106)
	- 20 CHSET=MEMTOP-8:REM 4 pages = 1KB
	- 30 POKE MEMTOP,CHSET
	- 40 GRAPHICS 0
	- 50 POKE 756,CHSET
	- 60 CHSET=CHSET\*256:REM pages->bytes
	- 70 FOR I=0 TO 255
	- 80 POKE CHSET+I,I
	- 90 PRINT I;
	- 100 NEXT I

# Memory Configuration

- cc65 toolset requires a memory configuration file to define the memory that is available to the cc65 run-time environment
	- <http://cc65.github.io/doc/customizing.html#s2>
	- e.g. /usr/local/share/cc65/cfg/atari.cfg
- Let's make room for a font: FONT: load = RAM, type =  $rw$ , define = yes align=\$1000;
- Include the font, in that location: #pragma data-name (push,"FONT") #include "font.h" #pragma data-name (pop)

### Switch to the font

- #define CHBAS  $*($ unsigned char  $*)$  0x2F4 CHBAS = ((unsigned int) &font)/256;
- Alternatively, #include <peekpoke.h> POKE(756, ((unsigned int) &font)/256);

# Let's Copy That Floppy!

- ATR floppy disk image format
	- Used by emulators (atari800, etc.)
	- Used with disk simulation cables & PC apps (SIO2PC, AspeQt, etc.) & stand-alone devices (SIO2SD, etc.)
	- Used with disk-emulating cartridges (MaxFlash, The!CART)
- "Franny", open source tool to manipulate Atari disk images (.atr) (there are other tools)
	- Part of "atari8" open source project <http://atari8.sourceforge.net/>

# Making a Disk

- franny -C mydisk.atr -d s -f a
	- $-$  -C  $\rightarrow$  create
	- $-$  -d s  $\rightarrow$  sector size: single density
	- $-$  -f a  $\rightarrow$  filesystem type: Atari DOS 2.x
- franny -F mydisk.atr
	- $-$  -F  $\rightarrow$  format
- franny -A mydisk.atr -i hello.xex -o HELLO.EXE
	- $-$  -A  $\rightarrow$  add file
	- $-$  -i → input (source) local file
	- $\sim$  -o  $\rightarrow$  output (destination) filename in disk image

## But that's not bootable :(

- atari800 bootable.atr mydisk.atr
- Run your "HELLO.EXE" off of drive 2, e.g. in Atari DOS or MyDOS:
	- [L]oad Memory
	- D2:HELLO.EXE [Return]

# Bill's Crazy Hack to Make Boot Disk

- Take a MyDOS bootable disk image
- Use "xxd(1)" to extract the first 3 sectors into a file
	- Single density:  $128 \times 3 = 384$  bytes (0x180)
- Use Franny or an emulator (e.g., atari800's "H:" device to read/write to host filesystem) to extract "DOS.SYS" (bootable)
- Insert this step after "franny -F" to format your new disk image:
	- $-$  ( cat first3sectors.xxd ; xxd  $-$  s 0x180 mydisk.atr )  $\backslash$ | xxd -r > mydisk2.atr
		- $\bullet$  -s  $\rightarrow$  seek (skip 384 bytes)
		- -r  $\rightarrow$  revert (from the combined cat & xxd dumps, back into a binary file)
- "franny ... 0 AUTORUN.SYS" (Atari DOS) or "franny … -O HELLO.AR0" (MyDOS)

### Some room to load

- In the .cfg file:  $GFX:$  load = RAM, type =  $rw$ , define = yes;
- In the .c source: #pragma bss-name ("GFX") unsigned char gfx[1024];
- $\bullet$  (see hello.3)
- The empty space *isn't* stored in the executable file!

# Why?

- Easier & faster development
	- Makefiles, fast compiler, turbo mode in emulator
- C is well known & powerful
	- BASICs are slow & less useful
	- Action!/etc. are relatively uncommon
	- Straight assember is hard :-P
	- Structs & functions are useful
- Can code on laptop in livingroom near family
	- Harder to do so with an Atari & CRT monitor :-)